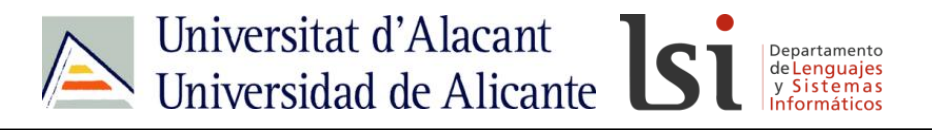

# **JAVASCRIP**

#### **JavaScript: objeto Number**

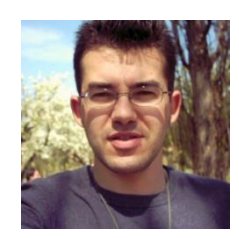

Sergio Luján Mora Departamento de Lenguajes y Sistemas Informáticos Universidad de Alicante (España)

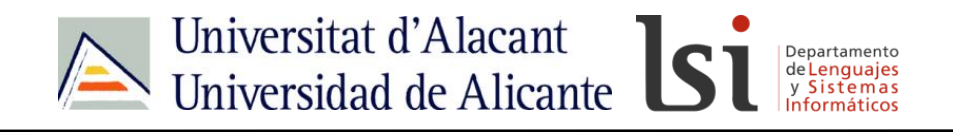

#### Contacto

- <http://gplsi.dlsi.ua.es/~slujan/>
- <http://accesibilidadenlaweb.blogspot.com.es/>
- <http://accesibilidadweb.dlsi.ua.es/>
- [http://desarrolloweb.dlsi.ua.es/](http://accesibilidadweb.dlsi.ua.es/)
- <http://www.youtube.com/user/sergiolujanmora>
- sergio.lujan@ua.es
- @sergiolujanmora

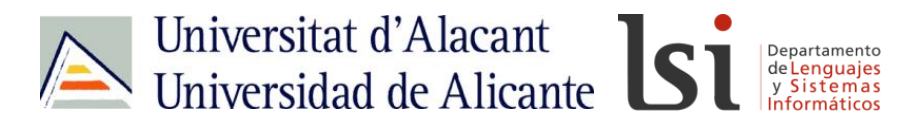

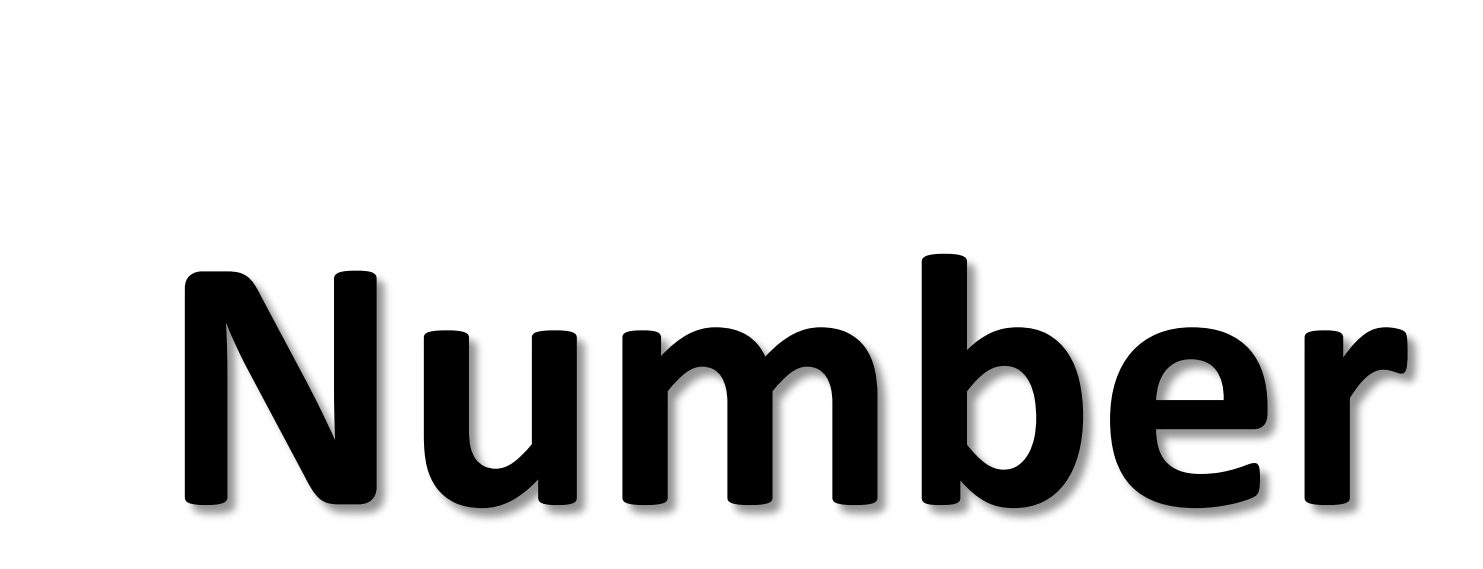

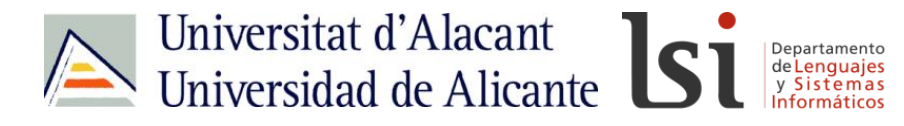

## **Intrínseco Built-in**

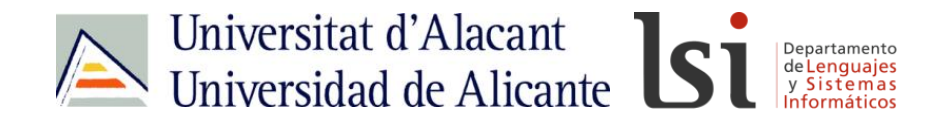

**Array Date Math String RegExp**

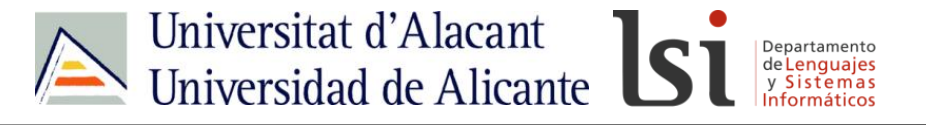

## **JAVASCRIP**

## **Boolean Global**

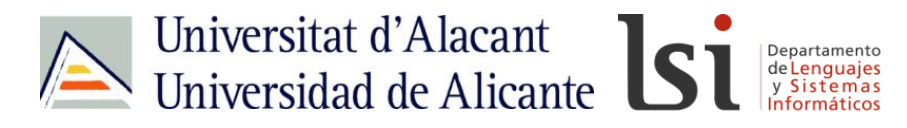

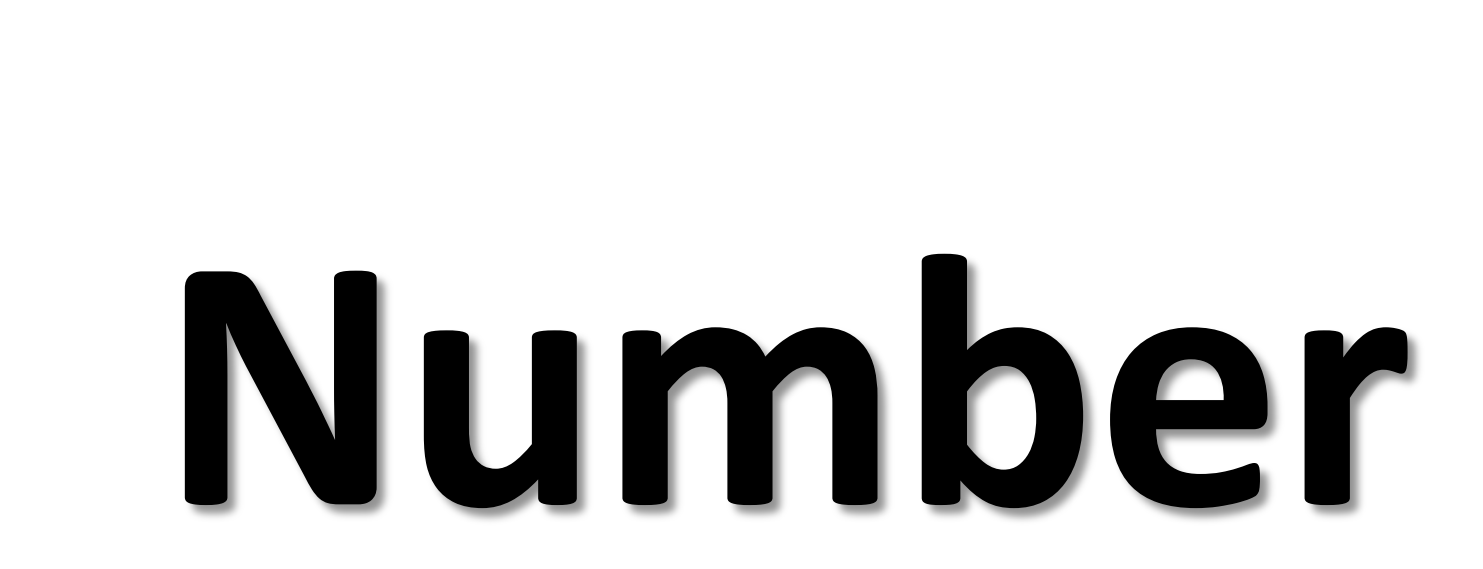

#### Calculadora de hipotecas

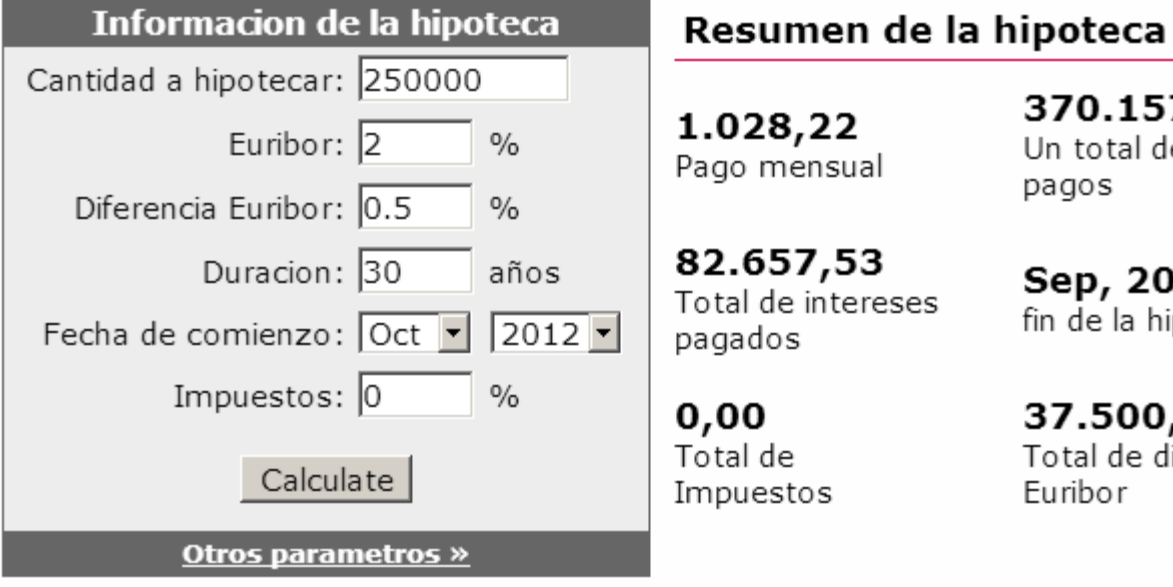

370.157,53 Un total de 360 pagos

Sep, 2042

fin de la hipoteca

.657,53 al de intereses jados

00 al de puestos 37.500,00 Total de diferencial Euribor

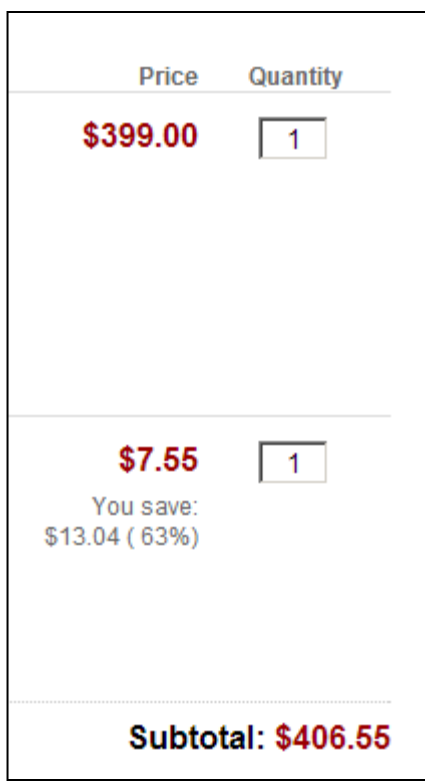

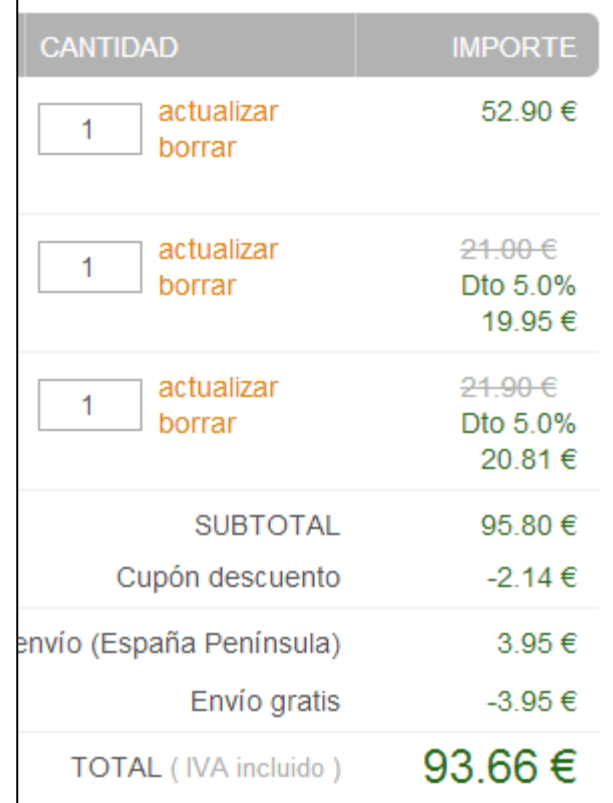

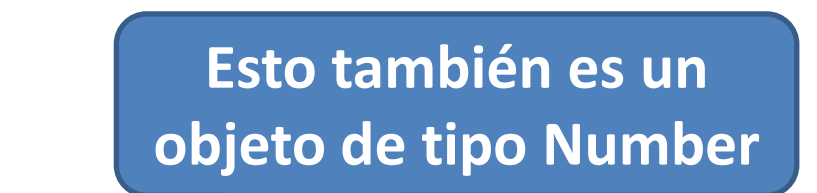

**V var n = 123.555555; var s = n.toFixed(2);**

**var n = new Number(123.555555); var s = n.toFixed(2);**

**International School Contact Contact School Contact School School School Contact School SCHO**<br> **IS & DO** 

 $\overline{\phantom{a}}$ 

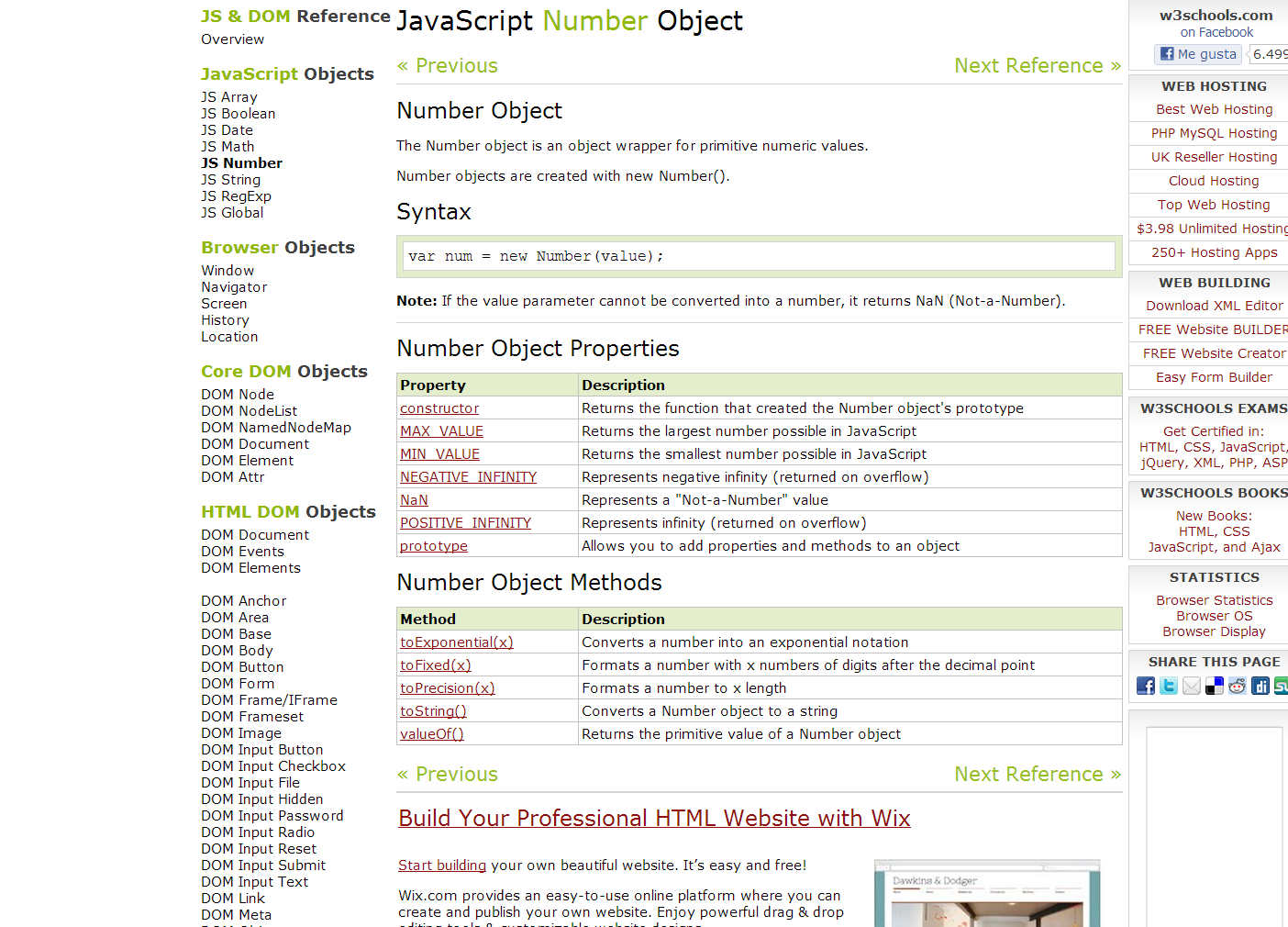

diting toole & quetamizable website designs

**BOMATI** 

т

#### **Number Object Properties**

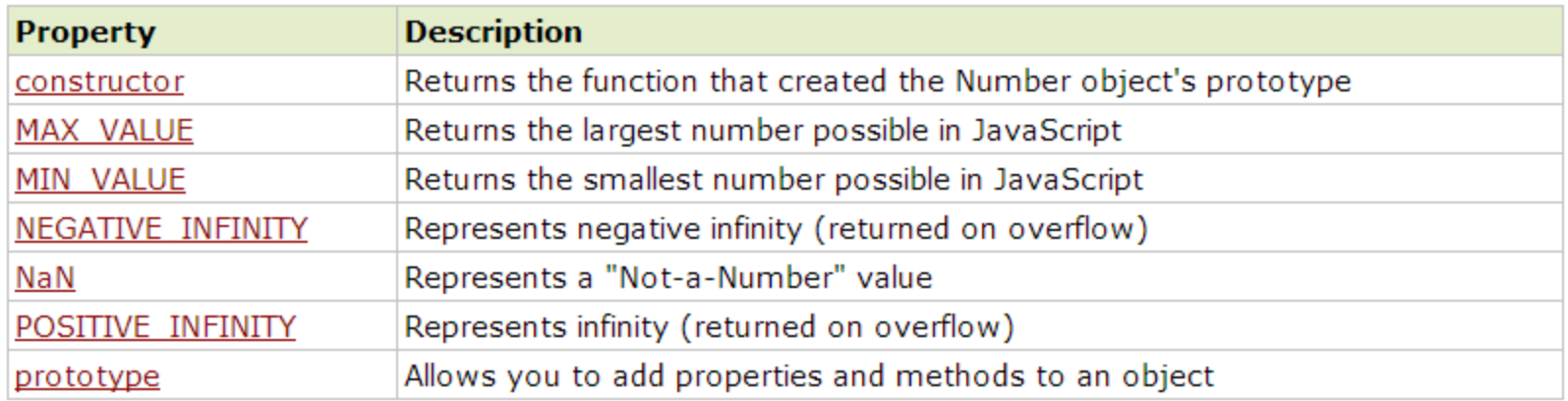

#### Number Object Methods

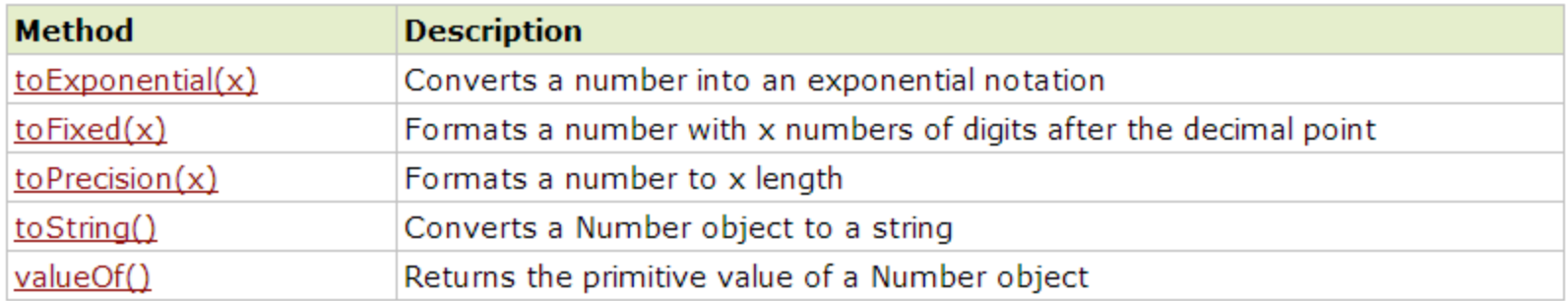

#### **http://idesweb.es/ PROPIEDADES**

#### **MIN\_VALUE**: Menor número que se puede representar. **MAX\_VALUE**: Mayor número que se puede representar.

**JAVASCRIPT** document.write(Number.MIN\_VALUE + "<br />"); **document.write(Number.MAX\_VALUE + "<br />");**

### **¿Sabrías decirme cuál es el menor y el mayor número que se puede representar en JavaScript?**

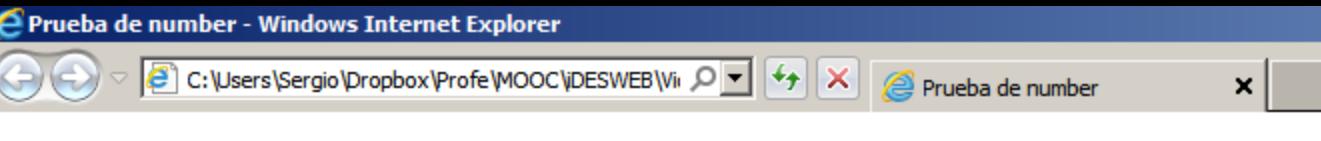

#### 5e-324 1.7976931348623157e+308

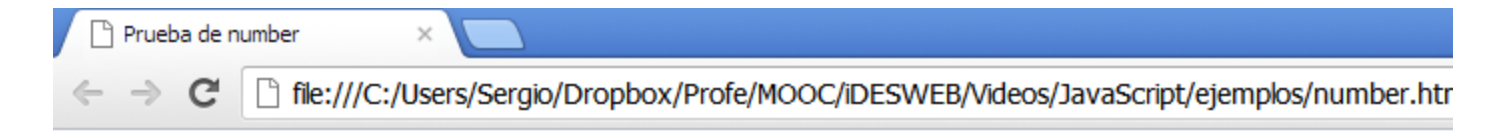

#### 5e-324 1.7976931348623157e+308

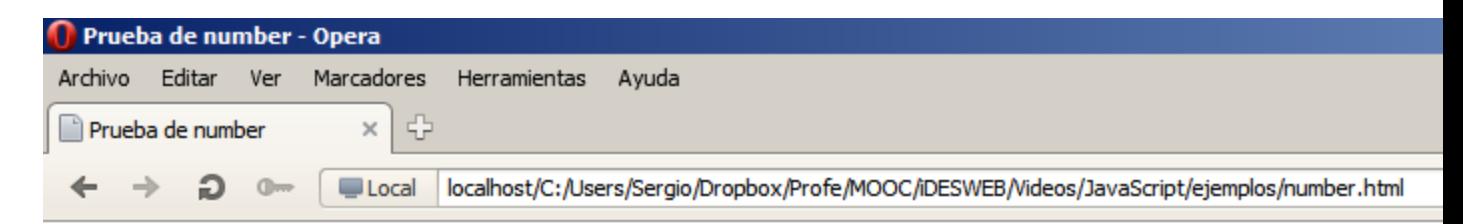

#### 5e-324 1.7976931348623157e+308

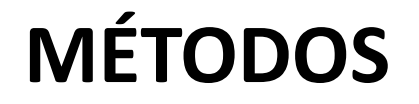

#### **toFixed()**: Convierte un número a una cadena, manteniendo el número de decimales especificado.

 $var n = 123.555555;$ 

document.write(n.toFixed(0) + "<br />"); **document.write(n.toFixed(1) + "<br />"); document.write(n.toFixed(2) + "<br />"); document.write(n.toFixed(3) + "<br />"); document.write(n.toFixed(4) + "<br />");**

$$
\begin{array}{c}\n 124 \\
\hline\n 123.6 \\
123.56 \\
123.556 \\
\hline\n 123.555\n \end{array}
$$

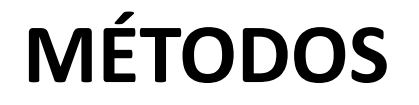

#### **toPrecision()**: Convierte un número a una cadena, con la precisión indicada (número total de dígitos).

#### **Introducción al desarrollo web var n = 123.555555;**

**JAVASCRIPT document.write(n.toPrecision(1) + "<br />");** document.write(n.toPrecision(2) + "<br />"); document.write(n.toPrecision(3) + "<br />"); **document.write(n.toPrecision(4) + "<br />");**

**e+2 = 10<sup>2</sup> = 100**

### **¿Sabrías decirme cuál es el resultado de esta expresión?**

**JAVASCRIPT var n = 150;**

document.write(n.toPrecision(1) + "<br />");

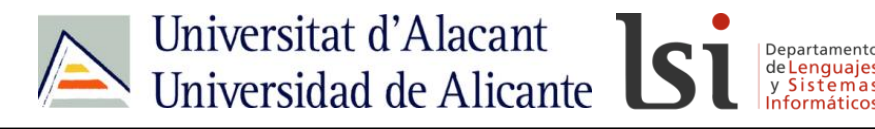

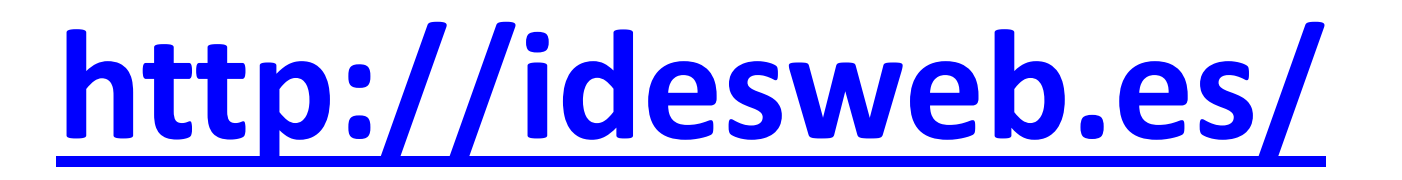

## **idw@idesweb.es @idesweb**